## SAP ABAP table /SAPCND/JAVA\_UE\_FILEENTRY {File along with a message}

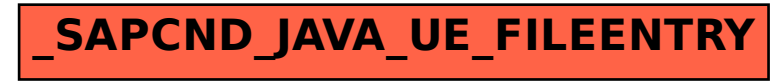